# **1Z0-105Q&As**

Oracle Linux 6 Advanced System Administration

### **Pass Oracle 1Z0-105 Exam with 100% Guarantee**

Free Download Real Questions & Answers **PDF** and **VCE** file from:

**https://www.leads4pass.com/1z0-105.html**

100% Passing Guarantee 100% Money Back Assurance

Following Questions and Answers are all new published by Oracle Official Exam Center

**C** Instant Download After Purchase

**83 100% Money Back Guarantee** 

365 Days Free Update

**Leads4Pass** 

800,000+ Satisfied Customers

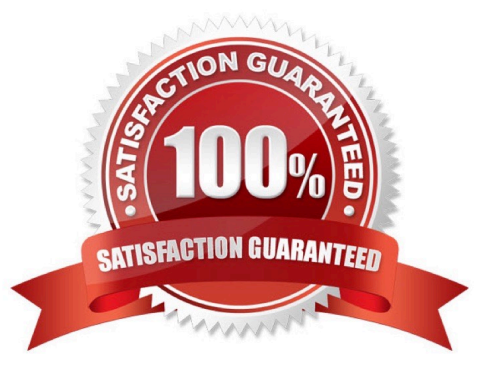

## **Leads4Pass**

#### **QUESTION 1**

You are unable to mount a file system on the /dev/sdb1 device after the file system was converted to use a global heartbeat. Examine the ouput:

[root@exam3 ~]# mount.ocfs2 /dev/sdb1 /shared

mount.ocfs2: Active heartbeat mode does not match the configuration on disk while trying to join the group

[root@exam3 ~]# mounted.ocfs2 -d

Device Stack Cluster F UUID Label /dev/sdb1 o2cb mycluster 2E099549087C49B395D0FF6F27553C86 disk1 /dev/sdc1 o2cb mycluster G 970358930A1F4E1587517230E4F2F92C disk2

Which command must you run to enable the file system to be correctly mounted on the cluster with global heartbeat?

- A. mkfs.osfc2 –F –L disk --cluster-name=mycluster –cluster-stack=o2cb /dev/sdb1
- B. tunefs.ocfs2 –update-cluster-stack /dev/sdb1
- C. fsck.osfs2 /dev/sdb1
- D. o2image -I /dev/sdb1
- Correct Answer: A

### **QUESTION 2**

Identify the two commands that can be used to set SELinux file labels back to their default values.

- A. chcon
- B. fixfiles
- C. semanage fcontext
- D. restorecon
- E. matchpathcon
- F. opdate\_selinux

Correct Answer: AD

#### **QUESTION 3**

#### **https://www.leads4pass.com/1z0-105.html Leads4Pass** 2024 Latest leads4pass 1Z0-105 PDF and VCE dumps Download

Consider the features of virtualization modes. Which three statements are correct?

A. With full virtualization (FV), all aspects of a guest OS are virtualized. The guest OS running on a virtual machine (VM) can run unmodified.

B. With paravirtualization (PV), the paravirtualized guests run a modified version of the guest OS, which communicates with the hypervisor by using hypercalls.

C. PV takes advantage of the virtualization hardware extensions offered by the physical server. These hardware extensions are required to run paravirtualized VMs.

D. Xen is a type-2 hypervisor that allows guests to run either as fully paravirtualized (PV guests) or as hardware virtualized (HVM guests), with or without paravirtualized drivers.

E. The Oracle Linux Unbreakable Enterprise Kernel (UEK) is a PVOPS kernel that contains all paravirtualized drivers and can determine whether the underlying system supports FV or PV operations.

Correct Answer: CDE

### **QUESTION 4**

Consider the features and capabilities of Kernel-based Virtual Machine (kvm). Which two statements are correct?

A. kvm is considered both a type-1 and type-2 hypervisor because it turns the Linux kernel into a bare-metal hypervisor but the OS running on the virtualization host is a full OS.

B. kvm is an open source hypervisor, which provides full virtualization with hardware-assisted virtualization. It does not support paravirtualized devices.

C. There are two kvm modules: a kvm module that provides the core virtualization infrastructure and a kvm\_hw module that ensbles x86 hardware virtualization extensions (Intel VT or AMD- V).

D. The kvm hypervisor in Oracle Linux is managed with libvirt API and tools built for libvirt, such as virtmanager and virsh.

E. kvm provides a software package called Linux Integration Services (LIS) that provides integration between the OS running in the kvm virtual machine and the physical host.

Correct Answer: AD

#### **QUESTION 5**

While copying a file to the *lusers file system, which is located on /dev/sdd1, you receive an error:* 

\$ cp /etc/oratab /users/oracle cp: cannot create regular file `/users/oracle/oratab\\': Disk quota exceeded You examine your assigned quota as shown: \$ quota -q Disk quotas for user oracle (uid 500):

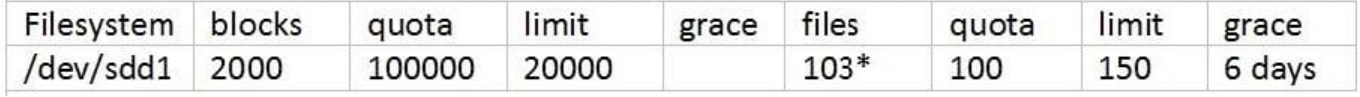

Which option represents the reason for receiving the Disk quota exceeded error?

- A. The oracle user has reached its block quota.
- B. The oracle user exceeded its file quota five days ago.
- C. The oracle user has reached a group quota limit.
- D. The /users file system is full.
- E. The oracle user exceeded its block quota six days ago.

Correct Answer: C

[Latest 1Z0-105 Dumps](https://www.leads4pass.com/1z0-105.html) [1Z0-105 VCE Dumps](https://www.leads4pass.com/1z0-105.html) [1Z0-105 Practice Test](https://www.leads4pass.com/1z0-105.html)